# Correction du td 1: introduction

Paul Dorbec, Cédric Bentz, David Forge

16 février 2009

### 1 Les machines outils

Une entreprise souhaite acheter des machines outils. Deux machines aux caractéristiques différentes peuvent lui servir. Les caractéristiques des machines sont résumées dans la Table 1.

Voici les contraintes qui guident le choix de l'entreprise. L'entreprise n'a pas la surface pour entreposer plus de 30 machines. De plus, les fournisseurs n'ont que 20 machines de chaque type à vendre.

L'entreprise commercialise 3 types de pièces, désignées par  $\alpha$ ,  $\beta$  et  $\gamma$ . Selon les commandes, elle peut avoir à fabriquer 720 pièces  $\alpha$  par jour, 480 pièces  $\beta$  par jour ou 1920 pièces  $\gamma$  par jour.

Enfin, l'entreprise ne peux fournir une puissance électrique supérieure à 1410 kW/h. On remarquera que la machine B produit sa propre électricité et permet même d'alimenter d'autres machines. Ceci est représentée par une consommation négative. En revanche, le critère du coût de fonctionnement des machines est comparable, et on n'en tiendra donc pas compte.

Question 1.1 Modélisez le problème sous forme d'un programme mathématique. Pour le simplifier, on supposera dans la suite que les nombres de

| Type de machine           |        |          |
|---------------------------|--------|----------|
| Coût à l'achat            | 14570  | 8742     |
| Production pièce $\alpha$ | 2/h    | 3/h      |
| Production pièce $\beta$  | 4/h    | 1/h      |
| Production pièce $\gamma$ | 1/h    | 20/h     |
| Consommation électrique   | 80kW/h | -30 kW/h |

TAB.  $1 -$  Caractéristiques des machines

machines peuvent prendre des valeurs non entières. (On parle de relaxation  $du$  problème)

### Correction :

On modélise le problème de la façon suivante :

|  | Minimiser $14570x_a + 8742x_b$     | Minimiser $2914(5x_a + 3x_b)$                                                                                                    |  |  |
|--|------------------------------------|----------------------------------------------------------------------------------------------------|--|--|
|  | sous les contraintes (s.c.)        | sous les contraintes (s.c.)                                                                                                    |  |  |
|  | $x_a \leq 20$                      | $x_a - 20 \leq 0$                                                                                                    |  |  |
|  | $x_b \leq 20$                      | $x_b \leq 20$                                                                                                    |  |  |
|  | $x_a + x_b \leq 30$                |                                                                                                    |  |  |
|  | $2x_a + 3x_b \geq \frac{720}{24}$  |                                                                                                    |  |  |
|  | $4x_a + x_b \geq \frac{480}{24}$   |                                                                                                    |  |  |
|  | $x_a + 20x_b \geq \frac{1920}{24}$ | $\Leftrightarrow \begin{cases} x_a + x_b \leq 30 \\ 30 - 2x_a - 3x_b \leq 0 \\ 20 - 4x_a - x_b \leq 0 \\ 80 - x_a - 20x_b \leq 0 \\ 80x_a - 30x_b - 1410 \leq 0 \\ (x_a, x_b) \in \mathbb{N}^2 \end{cases}$ |  |  |
|  | $80x_a - 30x_b \le 1410$           |                                                                                                    |  |  |
|  | $(x_a, x_b) \in \mathbb{N}^2$      |                                                                                                    |  |  |

Question 1.2 Représentez les contraintes sur un graphique, et mettez en ´evidence l'ensemble des solutions. Est-il convexe ? Est-il compact ? Qu'en  $d\acute{e}duire$ ?

#### Correction :

Ensemble des solutions (convexe et compact) :

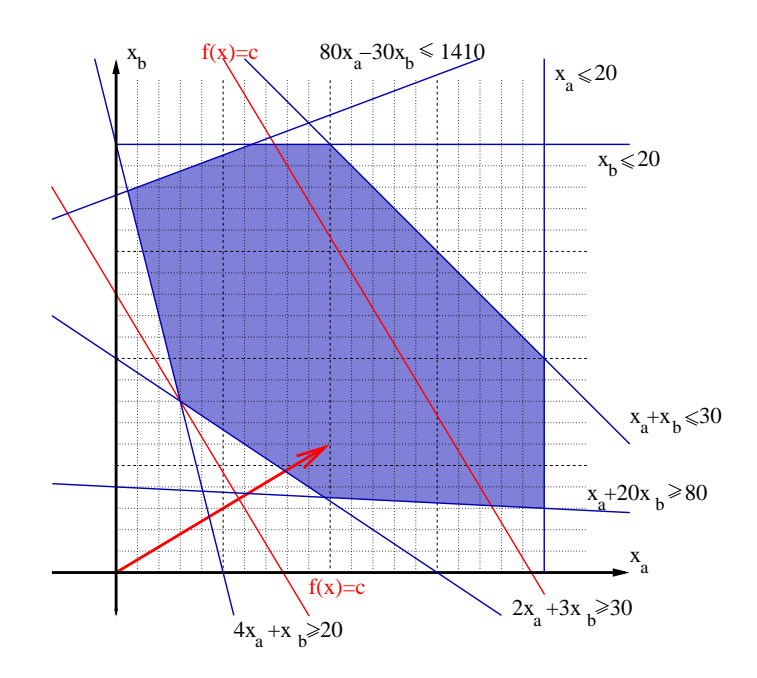

Question 1.3 On désigne par  $f(x)$  la fonction économique. Dessinez sur le graphique les droites  $f(x) = c$ , où c est une constante. Vous choisirez les valeurs de c qui vous semblent pertinentes.

Question 1.4 Calculez le gradient de la fonction économique. Vérifiez qu'il est orthogonal aux droites dessinées précédemment.

Question 1.5 Devinez la solution optimale du problème. Soit  $c_{opt}$  son coût. Vous pouvez vérifier graphiquement en dessinant la droite  $f(x) = c_{opt}$  qu'aucune autre solution n'est meilleure. Pouvez-vous aussi deviner la meilleure solution entière?

#### Correction :

À l'aide du graphique, on devine que la solution optimale est  $(3, 8)$ . Elle est entière, et la fin de la question n'a donc pas lieu d'être. Ceci est une erreur de l'énoncé. On peut regarder pour se poser la question du problème non entier le cas où les coûts sont inversés (la machine A coûtant 8742 et la machine B 14570).

## 2 Méthode de Newton

Utilisez la méthode de Newton pour trouver un  $0$  à la fonction étudiée sur  $]0, +\infty[$ :

$$
f_a: x \longrightarrow a - \frac{x^2}{2} + \frac{x^4}{24} - \frac{x^6}{720}
$$

où a est un entier strictement positif. Étudiez les cas  $a = 1, 2$  et 3. Vous commencerez la recherche `a partir d'un nombre positif au choix (par exemple 5).

#### Correction :

En partant de  $x = 5$ , vous trouverez dans la table 2 les résultats à trouver pour  $f_1$ ,  $f_2$  et  $f_3$ .

| i      | $x_{1,i}$ | $f_1(x_{1,i})$ | $x_{2,i}$ | $f_2(x_{2,i})$ | $x_{3,i}$ | $f_3(x_{3,i})$ |
|--------|-----------|----------------|-----------|----------------|-----------|----------------|
| $i=0$  | 5.0000    | $-7.1597$      | 5.0000    | $-6.1597$      | 5.0000    | $-5.1597$      |
| $i=1$  | 4.5356    | $-3.7441$      | 4.6005    | $-3.0852$      | 4.6653    | $-2.4645$      |
| $i=2$  | 4.1134    | $-2.2591$      | 4.2791    | $-1.7121$      | 4.4281    | $-1.2549$      |
| $i=3$  | 3.6812    | $-1.5803$      | 4.0133    | $-1.0474$      | 4.2665    | $-0.6723$      |
| $i=4$  | 3.1679    | $-1.2252$      | 3.7861    | $-0.6965$      | 4.1604    | $-0.3736$      |
| $i=5$  | 2.5065    | $-0.8411$      | 3.5862    | $-0.4932$      | 4.0930    | $-0.2127$      |
| $i=6$  | 1.8892    | $-0.3170$      | 3.4078    | $-0.3625$      | 4.0513    | $-0.1229$      |
| $i=7$  | 1.6350    | $-0.0654$      | 3.2496    | $-0.2691$      | 4.0259    | $-0.0717$      |
| $i=8$  | 1.5799    | $-0.0100$      | 3.1137    | $-0.1968$      | 4.0105    | $-0.0421$      |
| $i=9$  | 1.5713    | $-0.0014$      | 3.0031    | $-0.1391$      | 4.0014    | $-0.0248$      |
| $i=10$ | 1.5701    | $-0.0002$      | 2.9189    | $-0.0944$      | 3.9959    | $-0.0146$      |
| $i=11$ | 1.5699    | $-0.0000$      | 2.8590    | $-0.0616$      | 3.9927    | $-0.0086$      |
| $i=12$ | 1.5699    | $-0.0000$      | 2.8188    | $-0.0390$      | 3.9907    | $-0.0051$      |
| $i=13$ | 1.5699    | $-0.0000$      | 2.7928    | $-0.0241$      | 3.9896    | $-0.0030$      |
| $i=14$ | 1.5699    | $-0.0000$      | 2.7766    | $-0.0147$      | 3.9889    | $-0.0018$      |
| $i=15$ | 1.5699    | $-0.0000$      | 2.7667    | $-0.0088$      | 3.9885    | $-0.0011$      |
| $i=16$ | 1.5699    | $-0.0000$      | 2.7607    | $-0.0053$      | 3.9883    | $-0.0006$      |
| $i=17$ | 1.5699    | $-0.0000$      | 2.7570    | $-0.0032$      | 3.9882    | $-0.0004$      |
| $i=18$ | 1.5699    | $-0.0000$      | 2.7549    | $-0.0019$      | 3.9881    | $-0.0002$      |
| $i=19$ | 1.5699    | $-0.0000$      | 2.7536    | $-0.0011$      | 3.9880    | $-0.0001$      |
| $i=20$ | 1.5699    | $-0.0000$      | 2.7528    | $-0.0007$      | 3.9880    | $-0.0001$      |

TAB. 2 – Résultats obtenus pour les  $f_i$ .